Муниципальное бюджетное общеобразовательное учреждение «Явасская средняя общеобразовательная школа» (МБОУ «Явасская СОШ») р.п. Явас ул Косарева, д. 28, р.п. Явас, 431160, тел/факс директор8(83457)24511; зам. директора 8(83457)22512; e-mail:sch.yavas@e-mordovia.ru; OKIIO12939780; ИНН1308049875; KIIII 130801001

## **ПРИКАЗ**

от 17 января 2023 года

 $N<sub>2</sub>18-$ ол

О создании детского оздоровительного лагеря «Дружба»

Руководствуясь статьей 28 «Компетенция. права, обязанности ответственность образовательной Федерального Закона организации»  $\mathbf{u}$ Российской Федерации  $\triangleleft$ Oб образовании  $\overline{B}$ Российской Федерации» №273-ФЗ от 29.12.2012г., в соответствии в соответствии с приказом Минобрнауки России от 13.07.2017 № 656 «Об утверждении примерных положений об организациях отдыха детей и их оздоровления», с пунктом 3.12СП 2.4.3648-20 «Санитарно-эпидемиологические требования  $\mathbf{K}$ организациям воспитания и обучения, отдыха и оздоровления детей и молодежи», пунктом 1 приложения № 2. утвержденного приказом Минобрнауки России от 13.07.2017 № 656 «Об утверждении примерных положений об организациях отдыха детей и их оздоровления», на основании Постановления администрации Зубово-25 16.01.2023 Полянского муниципального района  $N_2$ **OT** гола «Об организации отдыха детей в каникулярное время в организациях отдыха детей и их оздоровления с дневным пребыванием, включая мероприятия по обеспечению безопасности их жизни и здоровья в период пребывания в организациях, отдыха детей и их оздоровления на 2023 год», в целях организации летнего отдыха обучающихся, обеспечения организованного отдыха, оздоровления и занятости детей и подростков в летний каникулярный период 2023 года

## ПРИКАЗЫВАЮ:

1. Открыть на базе MБОУ «Явасская СОШ» детский оздоровительный лагерь «Дружба» для несовершеннолетних, состоящих на учёте в подразделениях по делам несовершеннолетних органов внутренних дел

2. Определить продолжительность сезона детского оздоровительного лагеря «Дружба» для несовершеннолетних, состоящих на учёте в подразделениях  $\overline{10}$ делам несовершеннолетних органов внутренних 12 дел дней с 05 июня по 17 июня 2023 года включительно.

3. Утвердить график работы детского оздоровительного лагеря «Дружба» для несовершеннолетних, состоящих на учёте в подразделениях по делам несовершеннолетних органов внутренних дел при семидневной рабочей неделе без организации сна - с 8.30 до 14.30 с организацией двухразового питания.

4. Определить помещения оздоровительного для детского лагеря «Дружба» для несовершеннолетних, состоящих на учёте в подразделениях по делам несовершеннолетних органов внутренних дел

□ кабинет №2

□ спортивный зал школы

□актовый зал школы

□ столовая школы

5. Провести генеральную уборку в кабинете №2, спортивном зале, актовом зале, столовой и подготовить их до 25 мая 2023 года (ответственные за помещения).

6. Назначить ответственным за подготовку территории, оборудования, работу детского оздоровительного и лагеря «Дружба» заместителя директора по административно-хозяйственной работе Кароткина А.А.

7. Ответственному Кароткину А.А.:

□ провести своевременную подготовку школьных помещений для размещения лагеря дневного пребывания в июне 2023 года;

□ провести своевременную подготовку необходимого оборудования и инвентаря для организации работы детского оздоровительного лагеря «Дружба»

□ приобрести, уборочный инвентарь, настольные и спортивные игры не позднее 15 мая 2023 года.

□ организовать двухразовое питание для детей лагеря дневного пребывания, согласно представленным списков.

□ организовать питьевой режим воспитанников лагеря;

Ппроводить уборку помещений с применением дезинфицирующих средств вирулицидного действия, уделив особое внимание дезинфекции в школьной столовой (столов и стульев), мест общего пользования, - с кратностью обработки каждые 2 часа:

□ провести инструктаж по ТБ с работниками детского оздоровительного лагеря «Дружба», под роспись, организовать мероприятия по охране труда на период летнего отдыха детей, практические занятия по ППБ, инструктаж о сохранности жизни и здоровья детей.

8. Назначить медицинского работника Кижапкину О.Ю. ответственным за медицинское обеспечение, разработку меню и программы производственного контроля качества и безопасности приготовляемых блюд.

9. Медицинскому работнику Кижапкиной О.Ю.:

-провести проверку санитарного состояния столовой, помещений для летнего отдыха, наличия оборудования и медикаментов, установить контроль организации полноценного питания:

-проводить разъяснительную работу среди обучающихся о необходимости соблюдения правил личной и общественной гигиены: режима регулярного мытья рук с мылом или обработки кожными антисептиками в течение всего рабочего дня, после каждого посещения туалета.

Осуществлять контроль за:

-своевременным медицинским обследованием детей, витаминизацию, медицинское просвещение и медицинскую профилактику во время летнего оздоровительного сезона:

-температурой тела работников при входе в детей в течении дня с применением аппаратов для измерения температуры тела бесконтактным с обязательным информированием начальника лагеря о нахождении в лагере лиц с повышенной температурой тела и с признаками инфекционного заболевания.

10. Назначить советника директора по воспитанию и работе с детскими объединениями Драгункину Ольгу Александровну начальником детского оздоровительного лагеря «Дружба» для несовершеннолетних, состоящих на учёте в подразделениях по делам несовершеннолетних органов внутренних дел.

11. Драгункиной О.А., начальнику детского оздоровительного лагеря «Дружба», подготовить необходимую следующую документацию:

11.1.1. Копию договора на дератизацию и дезинсекцию школьных помещений и акта выполненных работ за май 2023 года.

11.1.2. Копию договора на вывоз твердых бытовых отходов.

11.1.3. Копии сертификатов безопасности на применяемые дезинфицирующие средства.

11.1.4. Инструкции по применению дезинфицирующих средств.

11.1.5. Копию приказа о распределении обязанностей среди работников детского оздоровительного лагеря «Дружба».

11.1.6. Должностные инструкции сотрудников.

11.2. Осуществлять сбор заявлений и документов для приема детей в лагерь.

11.3. Обеспечить необходимые условия для воспитательной и оздоровительной работы, предусмотреть эффективные формы и методы работы  $\Pi$ O предупреждению детского дорожно-транспортного травматизма и противопожарной безопасности в период летней занятости школьников в детском оздоровительном лагере «Дружба».

11.4. Организовать и провести 30 мая 2023 года ИМС «О работе детского оздоровительного лагеря «Дружба» для несовершеннолетних, состоящих на учёте в подразделениях по делам несовершеннолетних органов внутренних дел с изучением функциональных обязанностей работников.

11.5. Обеспечить сохранность денежных средств, выделенных из бюджета организацию детского на оздоровительного лагеря «Дружба».

11.6. Сдать в бухгалтерию в трехдневный срок после закрытия детского оздоровительного лагеря «Дружба» отчет об использовании выделенных средств.

11.7. Представить на утверждение директору программу работы детского оздоровительного лагеря «Дружба» для несовершеннолетних, состоящих на учёте в подразделениях по делам несовершеннолетних органов внутренних дел не позднее 30 марта 2023 года. Предусмотреть возможность максимального пребывания детей на воздухе.

11.8. Актуализировать страницу на сайте школы о детском оздоровительном лагере «Дружба» для несовершеннолетних, состоящих на учёте в подразделениях по делам несовершеннолетних органов внутренних дел.

12.В срок до 10 февраля 2023 года разместить на сайте школы:

-адрес юридический и фактический, информацию об учредителе школы;

-контактные телефоны, адрес электронной почты, ссылки на социальные сети;

-описание инфраструктуры детского оздоровительного лагеря «Дружба» для несовершеннолетних, состоящих на учёте в подразделениях по делам несовершеннолетних органов внутренних дел;

-положение, образовательную программу, программу воспитания детского оздоровительного лагеря «Дружба» для несовершеннолетних, состоящих на учёте в подразделениях по делам несовершеннолетних органов внутренних дел;

-приказ об открытии, даты проведения смен.

13. Скомплектовать  $\mathbf{B}$ детском оздоровительном лагере «Дружба», по заявлению родителей, отряд в количестве 15 детей в возрасте от 8 до 17 лет включительно (приложение 1).

14. Установить следующую организационно-штатную структуру службы охраны труда:

Начальник лагеря с дневным пребыванием -1

-старшая вожатая -1

-воспитатели -3

 $-n$ овар $-1$ 

-кухонный работник -1

-уборщица -1

15. Утвердить работников для занятия должностей в детском оздоровительном лагере «Дружба» для несовершеннолетних, состоящих на учёте в подразделениях по делам несовершеннолетних органов внутренних дел, имеющих опыт работы с детьми, медицинские книжки, прививки в соответствии с национальным календарём прививок:

воспитатели:

Калачёва Светлана Васильевна

Киршева Татьяна Николаевна

Рыжова Ольга Викторовна

старшая вожатая Морозова-Гусниева Анна Сергеевна

повар Поршина Зинаида Васильевна

кухонный рабочий Есина Людмила Александровна

уборщица Ахмедова Наталья Петровна

16.Возложить ответственность за сохранность жизни и здоровья детей, находящихся в лагере с дневным пребыванием на период пребывания детей, на: Драгункину Ольгу Александровну

Калачёву Светлану Васильевну

Киршеву Татьянау Николаевну

Рыжову Ольгу Викторовну

Морозову-Гусниеву Анну Сергеевну

17. Секретарю ознакомить с настоящим приказом вышеуказанных работников под роспись.

18. Контроль за исполнением настоящего приказа оставляю за собой, директором школы Михайловой Л.С.

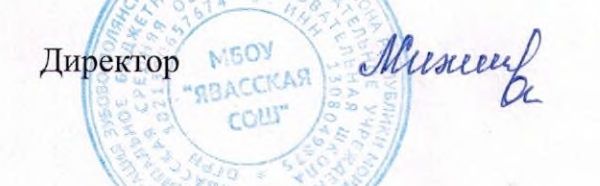

Л.С. Михайлова

В дело № 02-02 за 2023 год Секретарь 31.12.2023